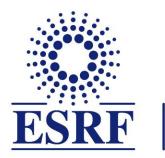

# The European Synchrotron

PyAT Introduction AT Workshop - 03/10/23 Lee Carver PyAT Website: https://atcollab.github.io/at/p/index.html

Detailed instructions and plenty of interesting information can be found there.

- This PyAT tutorial will be made using jupyter-notebooks.
  - Python scripts with all the functions will be made available.
- Please consider this tutorial as informal and a chance to engage and have your questions answered about PyAT.
- We have 3 hours available, but I have ~1h30 of material.
  - We can decide as a group how to spend the remaining time.
- You do not have to engage if you don't want to there are no obligations
  - If you do want to follow along and run the examples during the session, please try to have PyAT and jupyter installed and running on your computer.
  - Installation instructions are in the following slides.

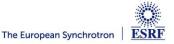

# **INSTALLATION FOR BEGINNERS**

- You must be running python3.
- If you are administrator of your computer:

pip install accelerator-toolbox

• Done! Pip handles all dependencies.

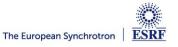

## **INSTALLATION FOR DEVELOPERS**

- Needed (see website for full list of requirements and dependencies):
  - python
    - numpy , scipy, setuptools, matplotlib (optional)
  - git
  - Microsoft Build Tools (windows only):
    - https://visualstudio.microsoft.com/visual-cpp-build-tools/
      - Download installer, click 'modify' and install 'Desktop development with C++', then add to path.
  - mpi4py (for parallelised collective effects)

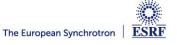

### **INSTALLATION ON LINUX**

- If you have no intention of doing any development:
  - pip install accelerator-toolbox

#### • If you would like to do some development:

- o git clone https://github.com/atcollab/at
- cd at
- pip install -e.
- If you want to install with mpi4py for collective effects simulations
  - pip install mpi4py
  - git clone <u>https://github.com/atcollab/at</u>
  - cd at
  - pip install -config-settings mpi=1 ".[mpi]"
- Note: there is no space between the dashes.
- If you do not have root privileges, follow the instructions "Installation (All Platforms)" on the website in order to create a virtual environment.

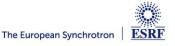

• python3 -m venv venv\_name

source venv\_name/bin/activate ( or venv\_name\Scripts\activate on Windows)

pip install --upgrade pip

git clone https://github.com/atcollab/at

cd at

pip install -e.

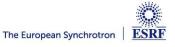

# **OVERVIEW**

- The core of accelerator toolbox is the PassMethod.
  - A PassMethod takes a set of input particle coordinates and modifies them.
  - All PassMethods written in C (although python PassMethods are now possible).
- Python and MatLab AT are actually both environments that are wrappers for the PassMethods.
  - Both Python and Matlab share the same PassMethods.
- There is a different PassMethod for each machine element: (for example, DriftPass, CavityPass).
- Each PassMethod is initialised with a needed set of parameters (e.g. for a Quadrupole it needs a length and a strength, for a drift it needs only a length). Then you can pass to it an array of particles of shape (6,N), and it will perform the necessary transformation.
- All of the AT computations are done with tracking. (Unless specifically mentioned).
- When you install PyAT, the PassMethods are compiled and stored in 'at/build/dist/at/integrators'. The source of each PassMethod is in 'at/atintegrators'

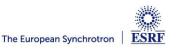

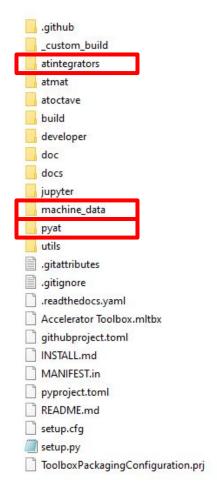

• atintegrators contains the source files of the PassMethods.

machine\_data contains a few example lattices that can be imported.

• pyat contains all of the functions for PyAT.

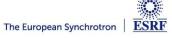

- Lets look at DriftPass.c to get a feeling for how it works.
- In conclusion, 6d array of particles is squashed into (x0,xp0,y0,yp0,delta0,ct0, x1,xp1,...), and this is given to PassMethod as r\_in.
- Arithmetic pointers are used to loop through each particle. (line 30 and 31). Each particle is iterated in the function ATdrift6.

#### atintegrators/DriftPass.c

| 15                                                     |                                                                                                    |                          |                                                                                                    |
|--------------------------------------------------------|----------------------------------------------------------------------------------------------------|--------------------------|----------------------------------------------------------------------------------------------------|
| 16void DriftPass(double *r_ir                          |                                                                                                    |                          |                                                                                                    |
| 17 const double *T1, const double *T2,                 |                                                                                                    |                          |                                                                                                    |
|                                                        | 18 const double *R1, const double *R2,                                                                                                    |                          |                                                                                                    |
| 19<br>20<br>double *RApertur<br>20<br>int num particle | res, double *EApertures,                                                                                                    |                          |                                                                                                    |
| 21 P/* le - physical length                            | ==)                                                                                                    |                          |                                                                                                    |
|                                                        | initial conditions reshaped into                                                                                                    |                          |                                                                                                    |
| 23 1-d array of 6*N element                            |                                                                                                    |                          |                                                                                                    |
| 24 <u>L</u> */                                         |                                                                                                    |                          |                                                                                                    |
| 25 🗖 (                                                 |                                                                                                    |                          |                                                                                                    |
| 26 double *r6;<br>27 int c;                            |                                                                                                    |                          |                                                                                                    |
| 28                                                     |                                                                                                    |                          |                                                                                                    |
|                                                        | if (num particles > OMP PARTICLE THRESHOLD*10) de                                                                                                    | fault(shared) shared(r i | .n,num particles) private(c,r6)                                                                                                    |
|                                                        | les; c++) { /*Loop over particles */                                                                                                    | -                        | • A constant — A constant of parts. Exception of the Activity of the Activity of the Activi |
| 31 $r6 = r_in+c*6;$                                    |                                                                                                    | 58                       |                                                                                                    |
| 32 - if(!atIsNaN(r6[0])) { 33 /* misalignment at e     | <pre>if(!atIsNaN(c6[0])) {     /* misalignment at entrance */     if (T1) ATaddvv(r6, T1);</pre>                                                     |                          | static void ATdrift6(double* r, double L)                                                                                                    |
|                                                        |                                                                                                    |                          |                                                                                                    |
| 35 if (R1) ATmultmv(r6,                                |                                                                                                    | 60 🖵                     | /* Input parameter L is the physical length                                                                                                    |
| 36 /* Check physical ape                               | ertures at the entrance of the magnet */                                                                                                    | 61                       | 1/(1+delta) normalization is done internally                                                                                                    |
|                                                        | <pre>if (RApertures) checkiflostRectangularAp(r6,RApertures);<br/>if (EApertures) checkiflostEllipticalAp(r6,EApertures);<br/>ATdrift6(r6,le);</pre> |                          |                                                                                                    |
|                                                        |                                                                                                    |                          | */                                                                                                    |
| 40 /* cneck physical ape                               | fitures at the exit of the magnet */                                                                                                    | 63 📃                     | { double p norm = $1/(1+r[4])$ ;                                                                                                    |
| <pre>41</pre>                                          |                                                                                                    | 64                       | double NormL = L*p norm;                                                                                                    |
|                                                        | <pre>kit */</pre>                                                                                                    | 65                       | r[0]+= NormL*r[1];                                                                                                    |
|                                                        |                                                                                                    |                          |                                                                                                    |
|                                                        | [2];                                                                                                    | 66                       | r[2] += NormL * r[3];                                                                                                    |
|                                                        |                                                                                                    | 67                       | r[5]+= NormL*p norm*(r[1]*r[1]+r[3]*r[3])/2;                                                                                                    |
|                                                        |                                                                                                    | 68                       | }                                                                                                    |
| 15                                                     |                                                                                                    |                          |                                                                                                    |
|                                                        |                                                                                                    | 69                       |                                                                                                    |
| Page 9                                                 |                                                                                                    | 70                       | The European Synchrotron                                                                                                    |

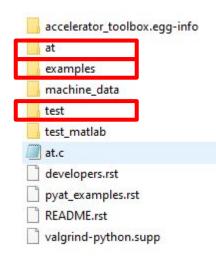

- at contains all of the functions and classes for PyAT.
- examples contains a few examples, (only CollectiveEffects for now).
- test is run after each commit to ensure compatibility.

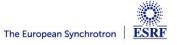

## AT/PYAT/AT

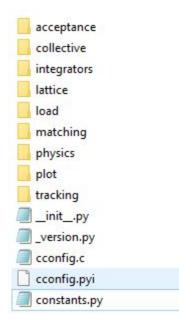

- This now contains all of the python functions for all of the different features of PyAT.
- We will see how to use PyAT, and the help functions will be pointing back to files found in this directory.

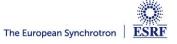